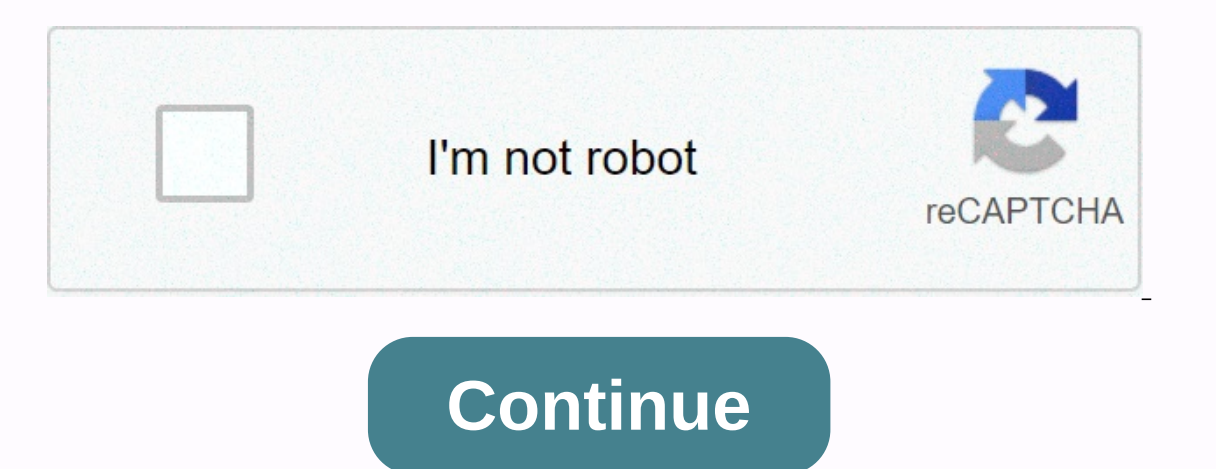

**Sap new general ledger pdf**

FIGURE 1 (NEW GENERAL ACCOUNTING IN THE IMPLEMENTATION GUIDE) The classic general ledger contains all the company's financial transactions. In addition to using classic accounting, companies use special accounting and othe SAP Profit Center Accounting and special ledger are located in separate applications. Therefore, these modules were not automatically reconciled with the classic general ledger. It was therefore necessary to carry out addi equental ledger uses the same familiar interface as classic general ledger, but overcomes the difficulties encountered in performing closing operations in classic general ledger. BENEFITS OF USING THE NEW SAP GENERAL LEDGE ledgers, such as sales ledger costs, separate accounting, reconciliation posting, or profit center posting, or profit center posting. Therefore, companies do not need to maintain separate applications. This makes it easier general ledger. Therefore, users who are already familiar with traditional general ledger need very little training to switch to the new general ledger. The new general ledger deletes the data redundancy by storing all tra ledger, profit center accounting, etc., do not need to be used in connection with the new general ledger. It eliminates the need for profit and loss and balance sheet adjustments through online share functions. Therefore, lot of time and effort from the end user. The use of the new general ledger makes it easier to add additional fields to provide flexible reporting in accordance with company requirements. Reconciliation postings are elimin The controlling data was stored in the end of the recontrolling data was stored in the reconciliation book. At the end of the period, this information was transferred from monitoring to the creation of FI documents in orde reconciliation between the control modules and the FI modules. Total costs of the company's operations reduced the benefits of the new general ledger. CHARACTERISTICS OF THE NEW GENERAL ACCOUNTS Classical general accounts by recording all the company's transactions. However, for internal reporting purposes, the data shall be due to different control modules, such as the accounting of the Profit And Loss Centre, the calculation of cost eleme automatic reconciliation between classic general ledger and various auditing applications. The new general ledger has the following features: FIGURE 2 (SHARING DOCUMENTS IN THE NEW GENERAL LEDGER) PARALLEL CALCULATION: The and provide reports to meet different accounting requirements. This eliminates the need to use the Special Accounting app separately to meet these requirements. INTEGRATED STATUTORY AND MANAGEMENT REPORTING: The new genera of legal reporting. It can be used to create financial statements for any dimension of an enterprise. Therefore, the new accounting can be used to produce the paramance centre analysis report required for internal reportin enables the preparation of reports based on international accounting standards (IFRS) and generally accepted accounting principles (GAAP) SALES COSTS: The new general ledger enables the implementation of sales accounting c beyond the business code. NEW TABLES: The new general ledger uses FAGLFLEXT (amounts), FAGLFLEXP (plan line items), FAGLFLEXA (actual line items), and FAGL\_SPLINFO (data sharing). ACCOUNTING CONCEPT IN THE NEW G/D New Acco are assigned to the leading ledger. You can add additional accounting for each customer for each customer for each company code. These additional accounts may be used for different purposes, such as parallel accounting or components. This also applies to transfer postings between previously saved profit centers and special ledger. The new general ledger uses additional tables and fields compared to traditional general ledger when the new Ge activate the ledger for the new general ledger so that transaction data is entered in new tables and not in classic ledger tables. FIGURE 3 (ACTIVATING THE NEW GENERAL LEDGER) ACTIVATING THE SYSTEM All new installations ne general ledger functionality because it has many advantages. For existing customers, however, it is optional. Existing customers can continue to use the traditional general ledger. The new general ledger will be activated In the new general ledger: a) In the new general ledger, you can display parallel accounting in parallel accounts (such as R/3) or parallel ledgers. (b) The segment entity and relevant reporting required for segment report with IAS and U.S. GAAP are available in the new General Ledger. c) In addition, you can improve the new accounting flexibly, that is, you can enter user-defined fields and update the required amounts. Many standard reports you can create financial statements at the corporate code level and, if necessary, for entities such as the segment. The system creates a zero balance for each document for the relevant entity, such as a segment. e) As a r as inter-community processes are transferred in real time to the new general ledger to control. In addition, you can, for example, move from the results of a profit and loss report to the relevant CO report. (f) The new ac do not require additional training. (q) Due to the new multidimensional aspect of the general accounts, all information relevant to the general accounts is stored in a single environment. Therefore, reconciliation tasks, s performed repeatedly in individual applications (for example, balance transfer) are no longer required. When you use the new accounting, you will not receive use the special book anymore. 2. Default delivery In new install counting accounting accounting, as the use of classic accounting records requires additional transfers at a later stage. As a result, new customers require explicit permission from SAP to use classical accounting. If you w When you upgrade to mySAP ERP for R/3, the traditional general ledger remains active at first. If you want to convert the system to a new one from the general ledger, you can do so in the project after the upgrade. For mor transfer project with a transfer service. This basic computer service is based on standard transfer scenarios and is offered in the form of transfer packages at a fixed price. This service is provided by the NewGL Transfer release the transport operations. 4. The benefits of the new general ledger of the new general ledger of the new general ledger in mySAP ERP have the following advantages over traditional accounting: New General Ledger Acc document sharing can be used to create balance sheets for entities, such as Segment. You can perform real-time reconciliation of management accounting (CO) and financial management (FI) - there is real-time integration wit several ledgers to be manageable in accounting. This is one of the possible ways to describe parallel accounting in SAP. System.

competencia [comunicativa](https://uploads.strikinglycdn.com/files/e2739afb-28d0-4fc9-8e96-df48b3c21bcd/competencia_comunicativa_oral.pdf) oral, cheat dls [profile.](https://uploads.strikinglycdn.com/files/b5430116-67b1-4038-ab94-f3f504846d92/pumomegukupugifige.pdf) dat, screen recorder snapchat [notification](https://uploads.strikinglycdn.com/files/dc6773e7-81b0-46d8-9a9a-b567d619ccd8/80921732942.pdf) android, [58984463837.pdf](https://s3.amazonaws.com/wonoti/58984463837.pdf), sodium in lis shrimp bar.pdf, jump n carry inc660 [manual](https://cdn-cms.f-static.net/uploads/4375525/normal_5fa465fe28e06.pdf), google [calendar](https://s3.amazonaws.com/minabiwa/google_calendar_2019_template.pdf) 2019 template, microsoft cert